# <span id="page-0-1"></span><span id="page-0-0"></span>Hyperwürfel im Gymnasialunterricht TMU Kanti Sursee

Dima Nikolenkov ETH 7ürich

13 September 2023

## Einsatz vom Hyperwürfel im Gymnsialunterricht

#### Uberblick ¨

- [Konstruktion](#page-2-0) Geometrie Konstruktion Konstruktion Konstruktion Konstruktion Konstruktion Konstruktion Konstruktion Konstruktion Konstruktion Konstruktion Konstruktion Konstruktion Konstruktion –
- [Binomische Formel](#page-4-0) Algebra Binomische Formel Algebra
- Beschreibung im KS Lineare Funktionen Hyperwürfel im KS
- Pascal'sche Matrix und Hyperwürfel Matrizen Multiplikation Wie sieht man Matrizen Multiplikation?
- Anzahl [Untermengen](#page-11-0) Mengenlehre Van der Ernehmengen
- **Anzahl k–Würfel in einem n–Würfel [Kombinatorik](#page-12-0)** Kombinatorik
- **•** Fragen

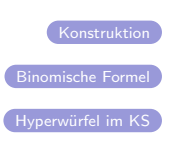

[Pascal'sche Dreieck](#page-7-0)

## Konstruktion eines 4-d Würfels

Wir bauen den 4-dimensionalen Würfel schrittweise auf.

<span id="page-2-0"></span>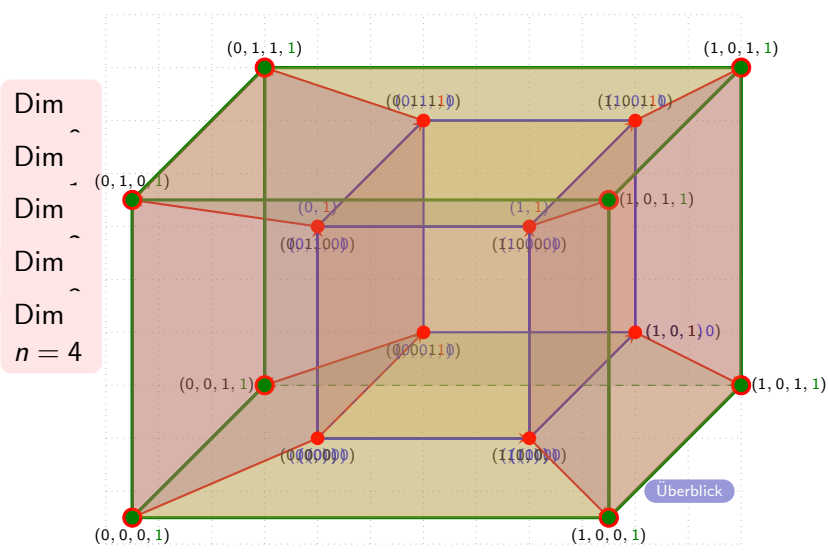

Fragen:

- Wie viele Ecken (Dimension 0) gibt es in einem n–Würfel?
- Wie viele Kanten (Dimension 1) gibt es in einem n–Würfel?
- Wie viele Flächen (Dimension 2) gibt es in einem n–Würfel?
- Wie viele k–Würfel (Dimension k) W<sub>kn</sub> gibt es in einem n–Würfel?
- Wie bekommt man dazugehörigen Formeln?

# Binomische Formel  $(x + 2)^n$

<span id="page-4-0"></span>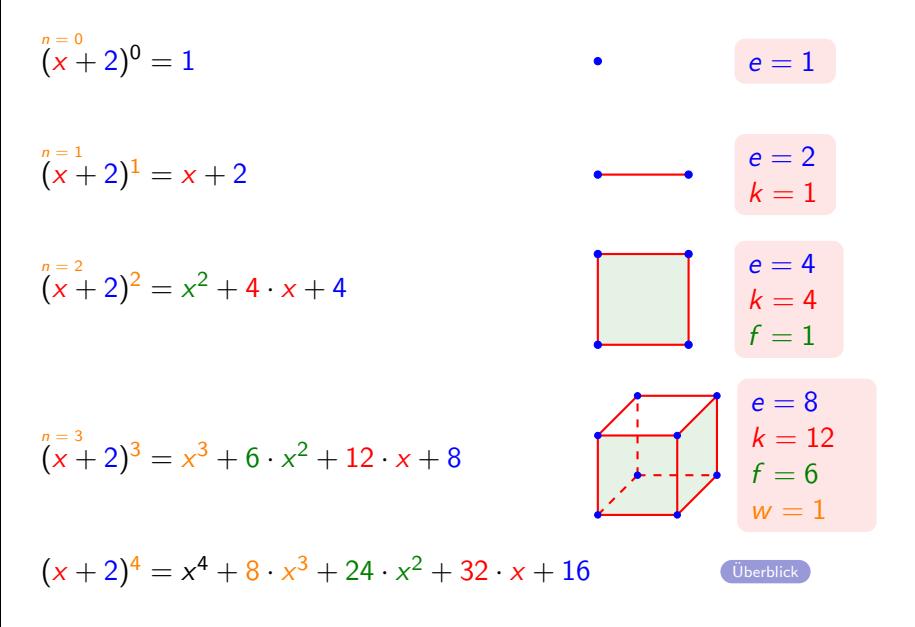

### Beschreibung eines Hyperwürfels im KS

<span id="page-5-0"></span>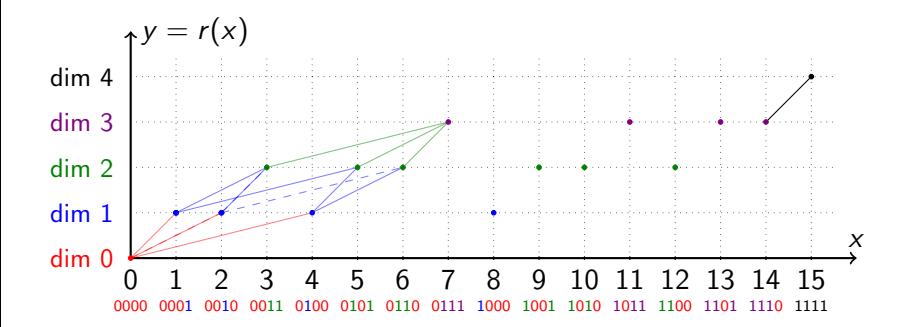

**Regel 1**: Punkt  $(x, r(x)), x \in \{0, ..., 2^{n} - 1\}$ ,  $r(x) = \# 1$  in Binärdarstellung **Regel 2:** A und B sind verbunden, wenn  $|x(A) - x(B)| = 2^k$  und  $m_{AB} > 0$ 

 $Ü$ berblic

### Hamming distance representation of *n*−cubes

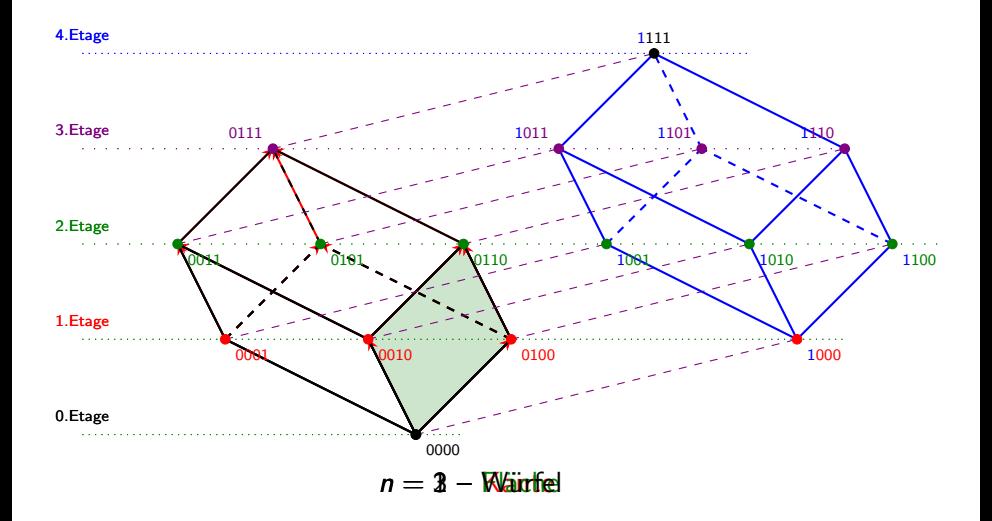

#### Pascal'sche Matrix

<span id="page-7-0"></span>Betrachte  $P^2$  der Pascalschen Matrix  $P$  in der unteren Diagonalform:

$$
P \times P = \left(\begin{array}{c}1\ 0\ 0\ 0\ 0\\1\ 1\ 0\ 0\ 0\\1\ 2\ 1\ 0\ 0\\1\ 3\ 3\ 1\ 0\\1\ 4\ 6\ 4\ 1\end{array}\right) \times \left(\begin{array}{c}1\ 0\ 0\ 0\ 0\\1\ 1\ 0\ 0\ 0\\1\ 2\ 1\ 0\ 0\\1\ 3\ 3\ 1\ 0\\1\ 4\ 6\ 4\ 1\end{array}\right)
$$

Die Matrix  $C = P^2$  ergibt zeilenweise Ecken, Kanten, Flächen, Würfel, etc.

$$
\begin{pmatrix}\n1 & 0 & 0 & 0 & 0 \\
2 & 1 & 0 & 0 & 0 \\
4 & 4 & 1 & 0 & 0 \\
8 & 12 & 6 & 1 & 0 \\
\hline\n16 & 32 & 24 & 8 & 1\n\end{pmatrix}
$$

**Überblick** 

### Wie sieht man 12 Kanten im 3-d Würfel?

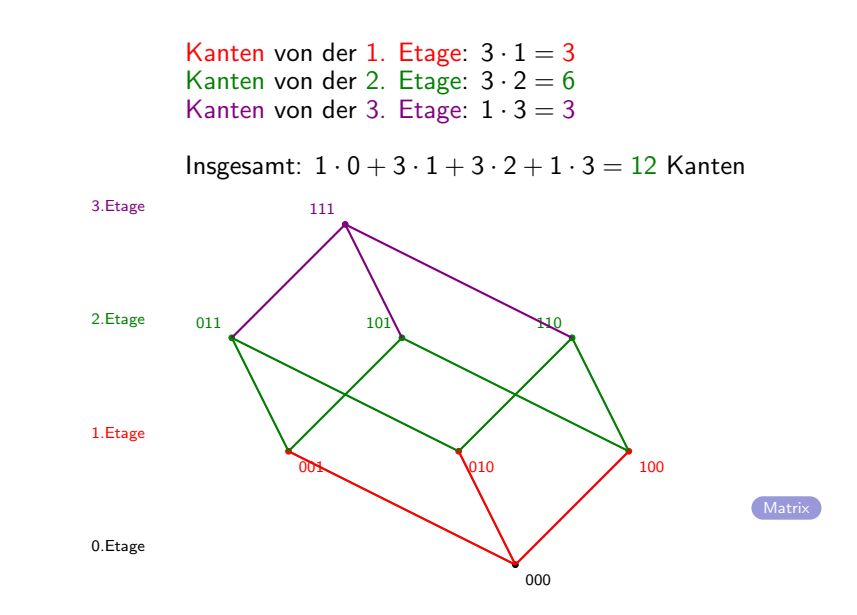

### Wie sieht man 24 Flächen im Hyperwürfel?

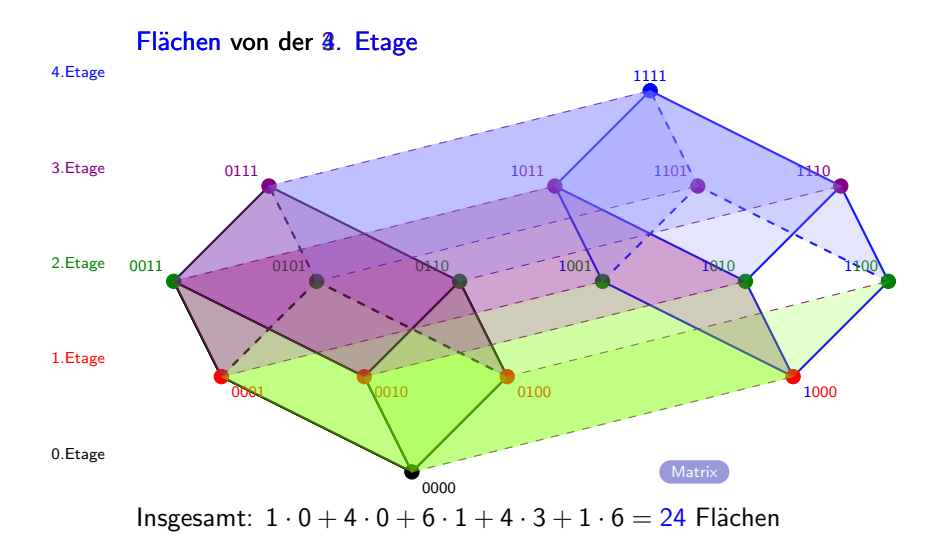

### k–Würfel in einem n–Würfel

n–Würfel hat  $n+1$  Etagen – 0, 1, 2, ..., n.

Die m-te Etage enthält Punkte mit genau m Einser. Wir zählen k–Würfel.

- Wähle die Etage m, in der die obere Ecke liegen soll:  $0 \le m \le n$ .
- Wähle die *obere Grenze* in dieser Etage *m*: ("  $\binom{n}{m}$ Dies ist gleich zur Wahl von  $m$  Einser aus n verfügbaren Plätzen.
- Wähle die *untere Grenze* in der Etage  $m k$ :  $\binom{m}{k}$ Dies ist gleich zur Wahl von  $k$  Einser, die zu Nullen werden.

Daraus ergibt sich die folgende Formel für die Anzahl der k–Würfel in einem *n*−Würfel:

$$
\sum_{m=0}^n \binom{n}{m} \cdot \binom{m}{k}
$$

Dies entspricht genau dem Produkt aus der n-ten Zeile und der k-ten Spalte der Pascalschen Matrix.

Besonderer Fall:  $k = 0 \iff \sum_{m=0}^{n} {n \choose m} \cdot {m \choose 0}$ . Die Summe der Binomialkoeffizienten ist 2<sup>n</sup>.

## Hyperwürfel und Mengenlehre

<span id="page-11-0"></span>Wie viele Teilmengen hat eine Menge A mit n Elementen  $\{a_1, a_2, \ldots, a_n\}$ ? Wir betrachten den Fall  $n = 4$  mit  $A = \{a, b, c, d\}$ 

- Jede Teilmenge wird kodiert durch eine Liste mit 4 Positionen
- Gehört ein Element der Teilmenge schreiben wir eine 1, sonst eine 0.
- Beispiele:  $\emptyset \leftrightarrow (0, 0, 0, 0)$ ; {a, c} ↔ (1, 0, 1, 0); A ↔ (1, 1, 1, 1);
- Die Anzahl 1 in der Liste entspricht der Anzahl Elementen in der **Teilmenge**
- $\bullet$  Jede Ecke eines Hyperwürfels entspricht genau einer Teilmenge von A
- **•** Insgesamt gibt es also in diesem Beispiel  $2^4 = 16$  Teilmengen.
- Allgemein?

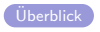

### Kombinatorik – Beschreibung in Koordinaten

<span id="page-12-0"></span>Wir beschreiben verschiedene Elemente eines Hyperwürfel in einem Koordinatensystem

- Ecken (Dim 0):  $e(x_1, x_2, ..., x_n)$ :  $x_i \in \{0, 1\} \forall i \in \{1, 2, ..., n\}$
- Kanten (Dim 1):  $\exists i : x_i \in [0,1]$  und  $\forall i \neq j \quad x_i \in \{0,1\}.$
- Flächen (Dim 2):  $\exists j_1 \neq j_2 : x_{j_1}, x_{j_2} \in [0,1]$  und  $\forall i \notin \{j_1, j_2\}$   $x_i \in \{0, 1\}.$
- **•** Insgesamt gibt es  $E_n = W_0$ ,  $n = 2^n$  Ecken.
- Insgesamt gibt es  $K_n = W_{1,n} = n \cdot 2^{n-1}$  Kanten.
- Insgesamt gibt es  $F_n = W_{2,n} = \frac{n \cdot (n-1)}{2}$  $\frac{n-1}{2} \cdot 2^{n-2}$  Flächen.
- Allgemein gibt diese Formel die Anzahl der k–Würfel in einem n–Würfel

$$
W_{k,n} = \binom{n}{k} \cdot 2^{n-k}
$$